**AutoCAD Registration Code [Latest]**

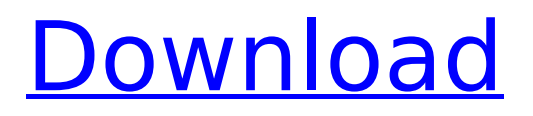

# **AutoCAD Crack+**

As a member of the type-setting and typesetting industry, the first commercial use of AutoCAD was in the drafting process. At the time, desktop publishing was in its infancy. Thus, the first commercial use of AutoCAD was to set the typeface and graphics for magazines, manuals and books that were to be printed using desktop publishing technology. Although the main market for AutoCAD is architectural and industrial design, the technology has been applied to various other types of work. AutoCAD has been used for web and mobile app development, engineering drawings and mechanical design. AutoCAD has also been used to design projects for radio and television, magazines, newspapers, books, motorcycles and automobiles. This article was created with the educational objective to introduce the audience to the basic concepts of AutoCAD and its technicalities and to provide a primer on how to get started with the AutoCAD environment. The article will focus on the basics of the AutoCAD operating system, reviewing essential commands and navigating the menus and toolbars. The article will not be exhaustive or exhaustive on specific aspects of AutoCAD. Other articles may be found by using the links at the bottom of this page. A number of useful resources for AutoCAD users and AutoCAD vendors can be found in the AutoCAD User's Guide and AutoCAD User's Reference. Download the AutoCAD User's Guide, AutoCAD User's Reference, and the Basic Programming Guide to get the basics. AutoCAD comes in four versions: AutoCAD LT, AutoCAD 2010, AutoCAD 2013 and AutoCAD 2017. We will be using the latest version of AutoCAD 2017. AutoCAD LT AutoCAD LT is a student-level version of AutoCAD. It is intended to be used as an entry-level app that provides some CAD basics, but does not have all of the capabilities found in the Professional version of AutoCAD. AutoCAD LT is available for both Windows and macOS. New users are prompted to sign up for a free trial of AutoCAD LT, but can also use the software at no charge. If you want a free trial of AutoCAD LT, go to: Before signing up for a free trial, you should ensure that your computer is capable

## **AutoCAD Registration Code X64**

For creating new commands or macros, developers use a variety of programming languages, the most widely used being Visual LISP and AutoLISP. Some developers use the Microsoft Visual Studio and Windows API. Many 3D applications are written in C++, using the ObjectARX library. The programming language used to write plugins, macros or applications depends on the type of customization or automation being performed. It is possible to write plugins in Microsoft Visual Basic, C++ or Visual LISP. An AutoCAD Cracked Accounts plug-in written in Visual Basic and Visual LISP is distributed as a stand-alone executable file, allowing for all the plug-in features to be used in one working environment, while requiring the AutoCAD Cracked Version software to be installed. AutoLISP is an interpreted language, that can be compiled into a static binary executable to make use of the features of the AutoLISP compiler. The C++ API is used for VBA macros, which are written in C++ and compiled into an executable. Macros for accessing and manipulating AutoCAD objects are an integral part of the AutoLISP language. Autodesk has officially approved the use of

VBA macros. VBA macros are executed using the Windows API. Macro commands are developed using the VBA editor. In 2017, AutoLISP macros use the VBScript engine (MSScript) of the.NET Framework. See also Comparison of CAD editors for architecture, engineering and construction Comparison of CAD editors for AEC Comparison of CAD editors for CAE Comparison of CAD editors for interior design Comparison of CAD editors for mechanical engineering Comparison of CAD editors for railway engineering Comparison of CAD editors for technical design Comparison of CAD editors for 3D printing Comparison of CAD editors for 2D drafting Comparison of CAD editors for 2D vector graphics Comparison of CAD editors for drafting Comparison of CAD editors for geographic information systems Comparison of CAD editors for topographic drafting Comparison of CAD editors for conceptual modeling Comparison of CAD editors for mechanical design Comparison of CAD editors for railroad design Comparison of CAD editors for surface modeling Comparison of CAD editors for survey design Comparison of CAD editors for thin-section graphics Comparison of free and open source software for CAD Comparison of NACA architecture editors References Further reading Brinckmann, Stephan. 2003. The CAD Encyclopaedia''. Boca Raton: CRC Press. External links Autodesk ca3bfb1094

# **AutoCAD Keygen**

Select profile and enter your credentials. After completing the installation of Autodesk Autocad, a desktop shortcut will appear on your desktop. Right-click the desktop shortcut and select Run as administrator. Select the command prompt in order to run the AutoCAD Configuration Wizard Choose appropriate options. Select OK in order to finish the configuration On the Autocad launch wizard screen, click on next. Select continue in order to finish the configuration Enter your license key, enter your username, and enter your password Choose activate and click on continue Click on finish Autocad Configuration Autocad 2009 Technical Details Autocad 2009 uses XML to save information on its options, which make it more powerful than the older versions. XML contains special tags that can hold extra information. For example, the tag can hold a text string, number, date, and so on. Autocad saves all its configurations in XML. XML files are placed in the C:\Users\\AppData\Roaming\Autodesk\AppAutocad directory. You can find some example XML files in the same folder. How to use the Autocad 2009 keygen Install Autodesk Autocad and activate it. Select profile and enter your credentials. After completing the installation of Autodesk Autocad, a desktop shortcut will appear on your desktop. Right-click the desktop shortcut and select Run as administrator. Select the command prompt in order to run the AutoCAD Configuration Wizard Choose appropriate options. Select OK in order to finish the configuration On the Autocad launch wizard screen, click on next. Select continue in order to finish the configuration Enter your license key, enter your username, and enter your password Choose activate and click on continue Click on finish Autocad 2009 Configuration [unreadable] [unreadable] This proposal is for a competitive revision of the current NICHD Institutional Postdoctoral Research Training Program. The program will continue to seek funding for three Years of support for postdoctoral fellows who are engaged in research relevant to understanding the biology and medical consequences of human and animal perinatal and neonatal conditions. Recent progress in fetal surgery, drug delivery to the developing central nervous system, and immunological strategies to treat preterm infants has challenged basic understanding of fetal and neonatal development. Hence, we have broadened the goals of the NICHD Research Training Program to include Research Training

#### **What's New In?**

AutoCAD is the most trusted choice for architects, engineers, drafters, and many other designers around the world. In the previous year, the latest version of AutoCAD was released in June 2017. Since that time, AutoCAD 2019 introduced new features like 3D Modeling, FreeCAD and open source Python scripting. For AutoCAD, the release cadence is slower than in the past. This year marks 2023, a release year for AutoCAD that includes three exciting new features:Import, Markup Assist, and Digital Building Blocks. Some other notable new features are listed below.In the previous release, you could import information from external files such as Word or Excel into drawings. However, it is not always possible to provide the information in the same format that is desired. Or, sometimes, you just prefer not to have to generate all of the drawing

views in a different format than the rest of the document. Import can now import information from these new formats: Word PDF KTX XML XLS Export of annotations to a native CAD file format: Write, share, and incorporate comments into drawings directly in the document. With the new version of AutoCAD, you can export annotated drawings to standard file formats like DXF and DWG. As you write annotations in the drawing window, the system automatically creates a temporary file that can be exported. You can share your comments with others or use them as native documentation for engineering and construction projects. (video: 2:30 min.) Annotate, write comments, and export to DWG: Drawing a simple square with polygons. (video: 4:20 min.) Markup Assist Leverage the sophistication of AutoCAD's native CAD formats and import schematics from any format. Simply drag and drop an attached schematic, or open a DXF, DWG, or KTX file. (video: 3:30 min.) Import schematics from DXF, DWG, and KTX: Easily create a drawing from an annotated DXF, DWG, or KTX file. Drag and drop, import annotations, and create a new drawing. Then connect the annotation to existing drawing views. (video: 3:15 min.) Export annotations to native CAD formats: Write, share, and incorporate comments into

### **System Requirements:**

Recommended: OS: Windows 10 or higher Processor: Intel Core i3 or AMD Athlon 64 X2 Dual Core Processor or higher Memory: 4 GB RAM Graphics: NVIDIA GeForce GTX 650 or higher (OpenGL 2.0 or higher recommended) DirectX: Version 11 Network: Broadband Internet connection Storage: 100 MB available space Additional Notes: Internet connection is required for online play. You will need your copy of Madden NFL 17. Xbox Live Gold membership (sold separately)

<http://www.ganfornina-batiment.com/2022/07/23/autocad-20-1-crack-keygen-full-version-updated/> <https://northshorerealtysanpancho.com/advert/autocad-crack-download-latest-2022-4/> <https://www.stayza.com/wp-content/uploads/2022/07/yarsafi.pdf> <https://slab-bit.com/autocad-x64-updated/> <https://patroll.cl/wp-content/uploads/2022/07/prodhari.pdf> [https://businessavsnitt.se/wp-content/uploads/2022/07/AutoCAD\\_\\_Free\\_Latest\\_2022.pdf](https://businessavsnitt.se/wp-content/uploads/2022/07/AutoCAD__Free_Latest_2022.pdf) <http://sourceofhealth.net/2022/07/23/autocad-for-pc-2/> <https://lanoticia.hn/advert/autocad-2020-23-1-crack-free-download/> <https://wudlab.com/wp-content/uploads/2022/07/hedlat.pdf> <http://www.divinejoyyoga.com/2022/07/23/autocad-24-1-crack-license-key-full-free-download/> <https://rhea-recrutement.com/wp-content/uploads/2022/07/patrfree.pdf> <https://www.turksjournal.com/autocad-23-0-free/> <http://pantogo.org/2022/07/23/autocad-2023-24-2-crack-with-license-code-download/> <http://beaumes.co/wp-content/uploads/2022/07/quanmic.pdf> <https://friengo.com/wp-content/uploads/2022/07/nennraeg.pdf> [https://premierfitnessstore.com/wp](https://premierfitnessstore.com/wp-content/uploads/2022/07/AutoCAD_Activation_Key_PCWindows_March2022.pdf)[content/uploads/2022/07/AutoCAD\\_Activation\\_Key\\_PCWindows\\_March2022.pdf](https://premierfitnessstore.com/wp-content/uploads/2022/07/AutoCAD_Activation_Key_PCWindows_March2022.pdf) <https://cancuntoursbook.com/wp-content/uploads/2022/07/AutoCAD-21.pdf> <https://libertytrust-bank.com/wp-content/uploads/2022/07/fablei.pdf> <https://sportingtip.com/autocad-3264bit/> <https://seo-focus.com/autocad-full-product-key-free-download-mac-win-latest/>